# **EXTENSION MASTER GARDENER PROGRAM:** BRAND GUIDELINES

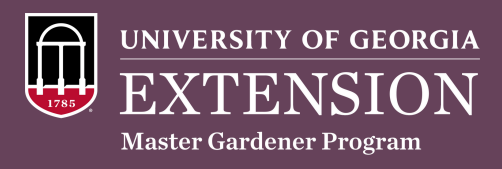

### **LOGO VARIATIONS**

**UNIVERSITY OF GEORGIA EXTENSION Master Gardener Program** 

*Prioritize using the Full Color logo. Remember to leave space to "breathe" – Imagine the "X" from Extension all around the logo.*

#### PRIMARY **SECONDARY SECONDARY**

UNIVERSITY OF GEORGIA EXTENSION .<br>Master Gardener Program

*For dark backgrounds, use the White Color logo, which has the color shield and white text. Still leave space to "breathe."*

Aa Aa

**Trade Gothic** Oswald

## **GRAPHICS**

*The official Master Gardener graphics library includes but is not limited to the following:*

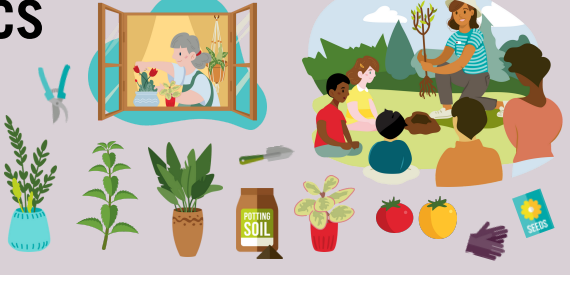

## **LOGO & GRAPHICS USAGE**

Use on all marking materials as the only UGA Master Gardener logo. Remember, this logo cannot be co-branded or combined with the County Extension logo(s). If you want to acknowledge the county on a material, ensure the county name is placed with proper distance from the logo, as demonstrated in the examples.

#### *EXAMPLE 1*

Note that the Master Gardener logo is at the bottom while the county name is in text at the top. The graphic does not touch or overlap with the logo.

#### *EXAMPLE 2*

Gardener logo is at the bottom while the county name is in text at the top. The graphic does not touch or overlap with the logo.

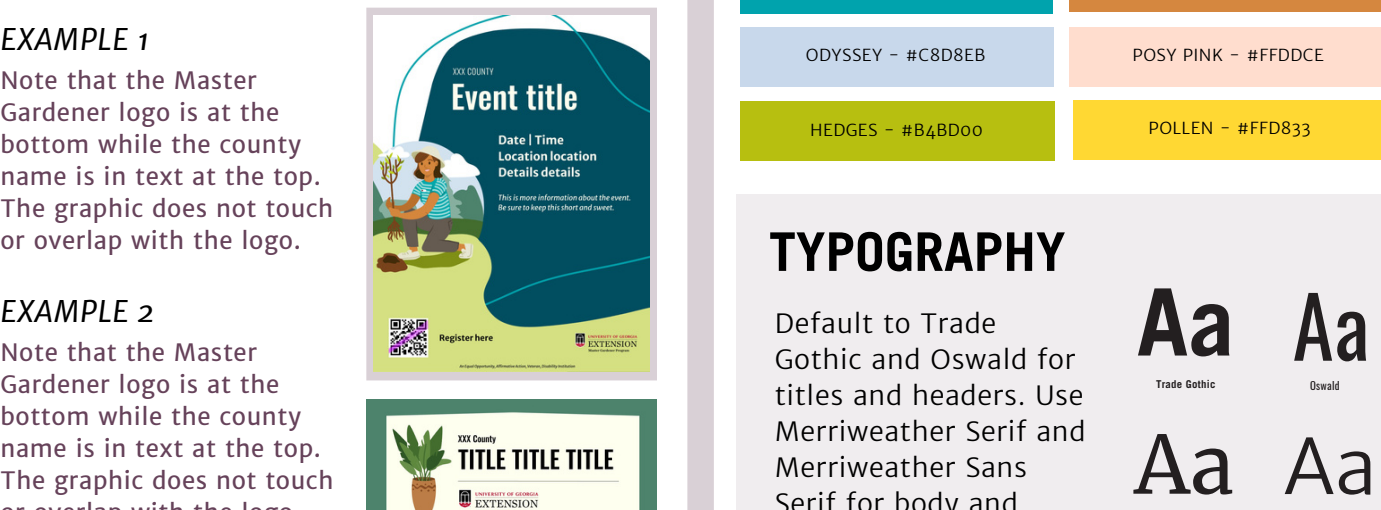

## **COLOR PALETTE**

Use the majority primary palette colors when possible, and the secondary as accent colors. Use of black or white font to adhere to accessibility regulations also noted below:

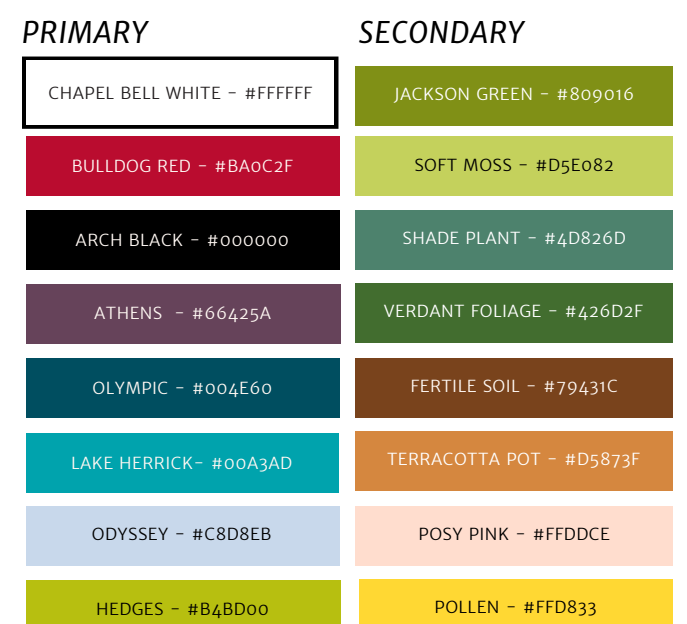

### **TYPOGRAPHY**

Default to Trade Gothic and Oswald for titles and headers. Use Merriweather Serif and Merriweather Sans Serif for body and accent text.